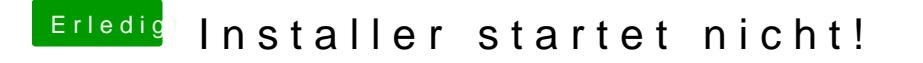

Beitrag von grt vom 29. November 2019, 09:20

wenn die installation durchgelaufen ist, wie vermutet, dann versuchst du m dem installerstick in das (hoffentlich) fertig installierte macos zu booten. d sollten dir im cloverbootmenü angezeigt werden.